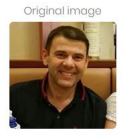

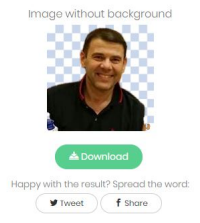

 Capita spesso di dover eliminare lo sfondo delle nostre foto, operazione che solitamente richiede specifiche competenze nell'uso del foto editing.

{loadposition user7}

 Per fortuna esistono delle web app che permettono di rendere trasparente lo sfondo delle immagini **immagini** , senza dover possedere particolari conoscenze tecniche.

 Una di queste è Remove.bg, strumento gratuito, utilizzabile senza doversi registrare al servizio.

 In pratica basta caricare una foto che abbia delle persone in primo piano e l'applicazione si occuperà di rendere trasparente lo sfondo dell'immaagine, scaricabile poi nel formato PNG.

Semplice ed efficace!

Vai su Remove.bg

Scritto da Administrator Lunedì 14 Gennaio 2019 14:55

{jcomments on}

{loadposition user6}